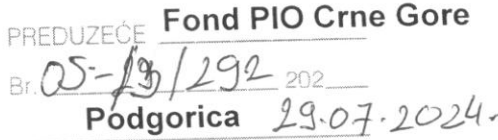

## **NALOG** ZA SLUŽBENO **PUTOVANJE**

Nalogodavac,

adver Melyale

v.d. direktöra mr Vladimir Drobnjak

## **Srđan Veljović**

rasporeden-a na poslove

otputovaće službeno dana

Radnik-ca

29.07. 2024. godine **BUDVU** 

samostalni savjetnik I

sa zadatkom

da kao predstanik Fonda PIO CG može prisustvovati Prvoj konstitutivnoj

jednici Odbora direktora AD "Montenegroturista"-Budva.

Za putovanje može koristiti prevozno sredstvo:

u odlasku: Sužbeno vozilo Peugeot 307 PG-CGB04

## u povratku. Sužbeno vozilo Peugeot 307 PG-CGB04

Dnevnica za ovo službeno putovanje pripada u iznosu od €

Na putu će se zadržati najduže do 202\_godine,

i u roku od 48 časova po povratku sa puta, odnosno dolasku na posao, podnijeće pismeni izvještaj o obavljenom poslu. Putni račun podnijeće u roku od tri dana. Putni troškovi padaju na teret Fonda Pio Crne Gore

ПОЛГОРЬ

Odobravam isplatu akontacije u iznosu od €

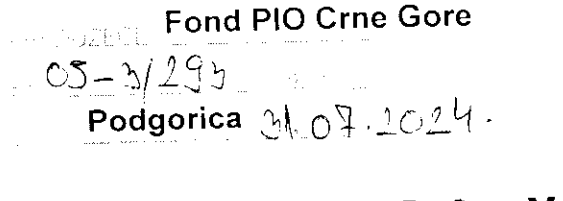

 $\frac{1}{2}$ 

 $\ddot{\phantom{0}}$ 

## **NALOG<br>ZA SLUŽBENO<br>PUTOVANJE**

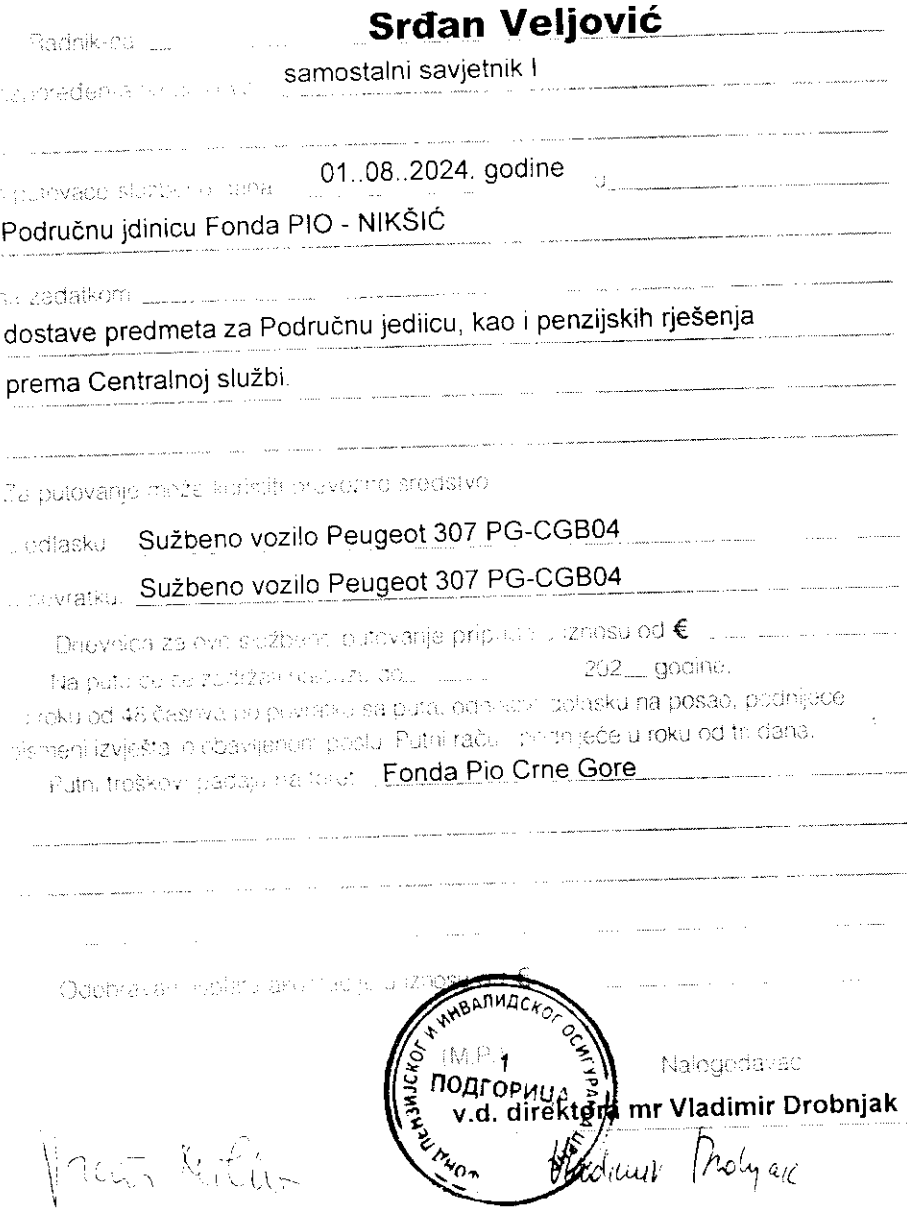

 $\phi$  ,  $\frac{1}{2}$ 

 $\ddot{\phantom{0}}$ 

 $\hat{\vec{r}}$ 

 $\overline{\phantom{a}}$